# Snefnug

#### Se på snefnug med et spejl i hånden 1

Snefnug har seks spejlingsakser.

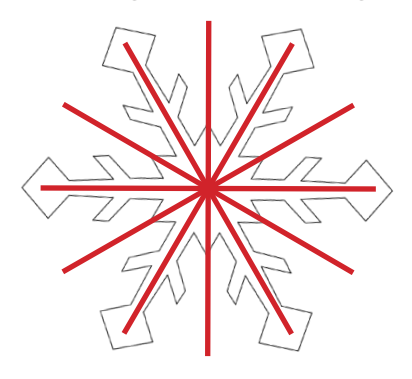

Prøv at placere et spejl på de seks spejlingsakser på hver af snefnuggene nedenfor. Hvilke af snefnuggene er ikke helt symmetriske?

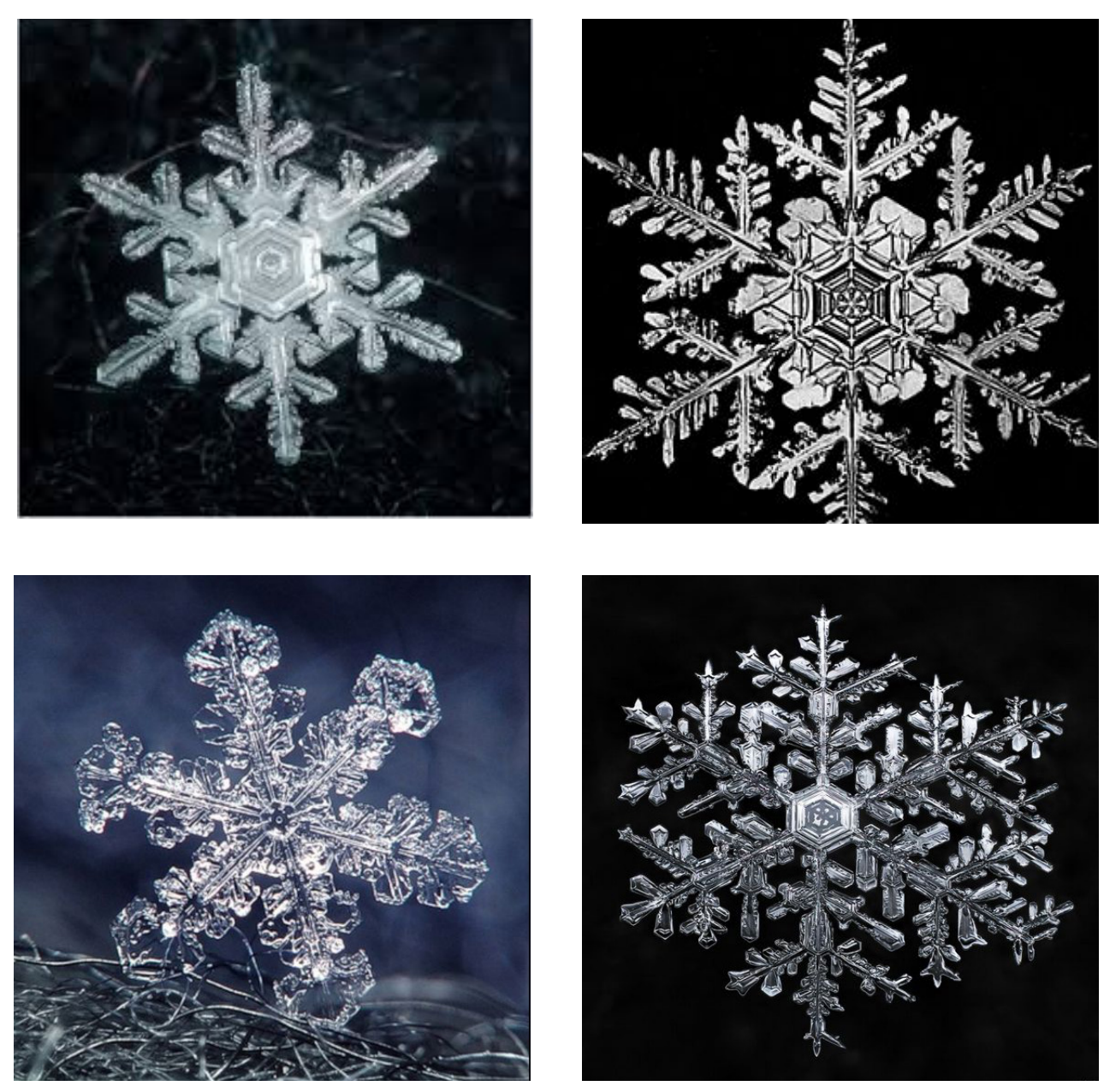

© Pernille Pind – www.pindogbjerre.dk **1**

### Byg eller tegn et snefnug 2

Man kan bygge snefnug på en sekskantet perleplade, tegne perlesnefnuggene på isometrisk prikpapir og eventuelt efterfølge sy perler på. Husk at sørge for, at snefnugget får seks spejlingsakser.

Prøv at bygge eller tegne et af disse snefnug.

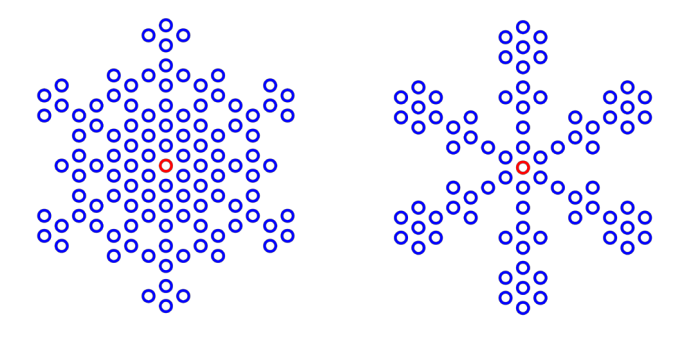

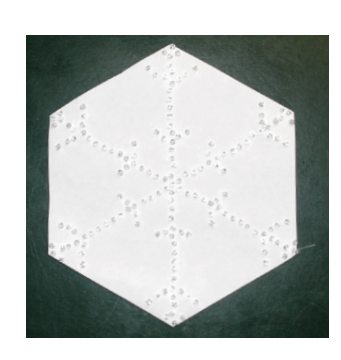

Design dit eget snefnug 3

Byg dit eget snefnug på en sekskantet perleplade, eller tegn et snefnug på isometrisk prikpapir. Husk snefnugget skal have seks spejlingsakser.

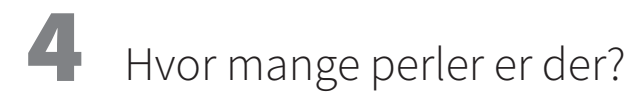

Hvor mange perler er der i hver af disse sekskanter og snefnug?

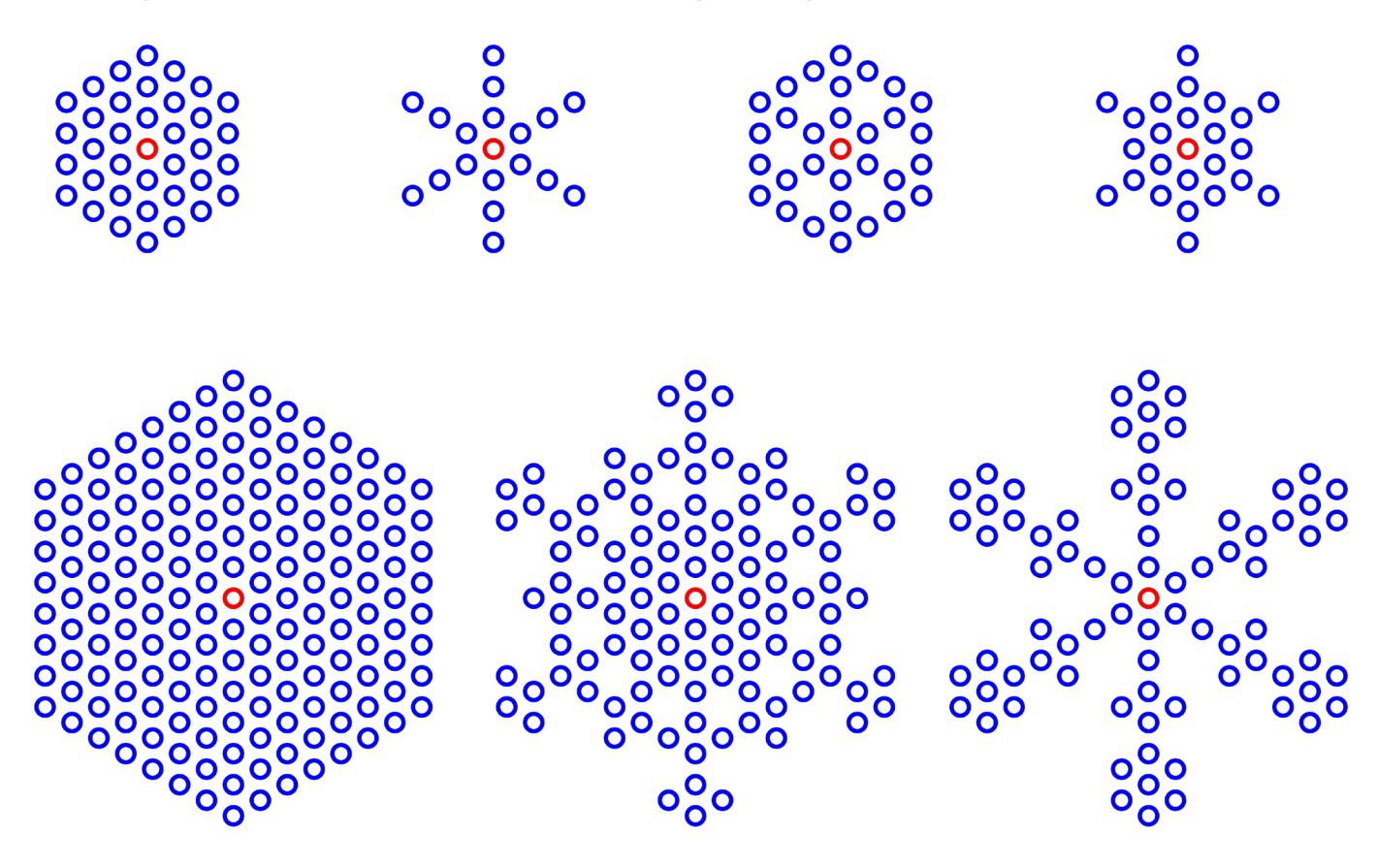

#### Lav regnestykker, der giver antallet af perler 5

Man kan regne sig frem til antallet af perler, for eksempel med disse regnestykke:

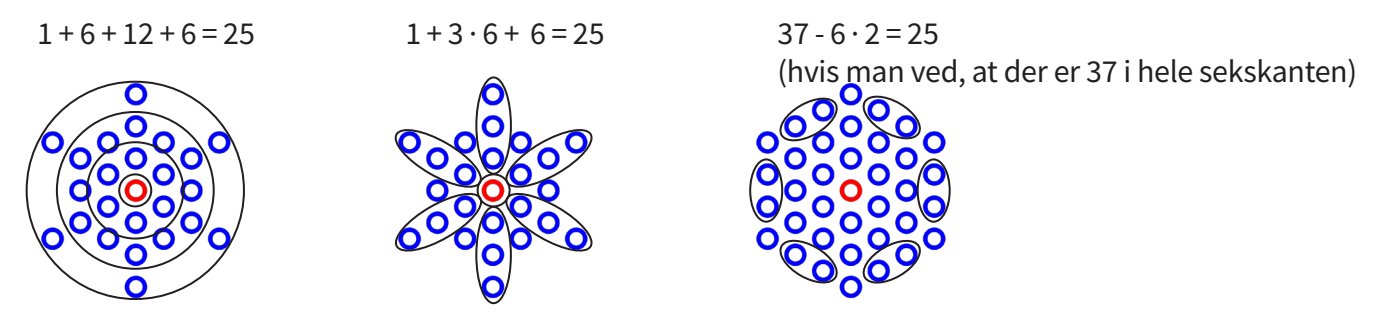

Lav mindst to forskellige regnestykker, der viser, hvor mange perler der er i dette snefnug:

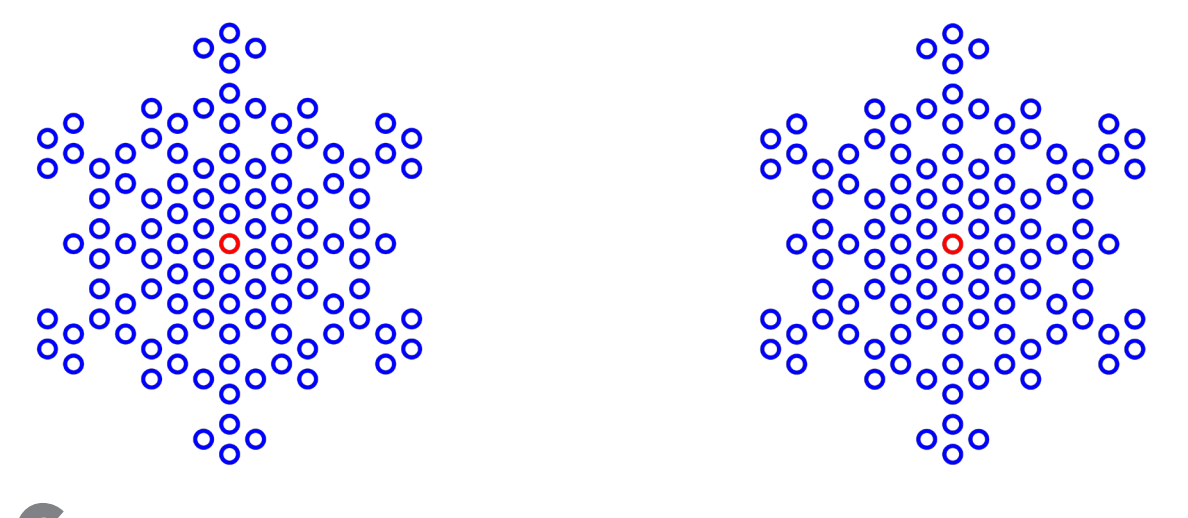

Lav snefnug med GeoGebra 6

Åben GeoGebra-filen, som kan bruges til at tegne snefnug ved at fjerne nogle prikker. Lav mindst to forskellige snefnug og udregn eller tæl hvor mange perler, der skal bruges til jeres snefnug. Link til lille perleplade: <https://www.geogebra.org/m/ptjbveyx> Link til stor perleplade: <https://www.geogebra.org/m/m3h4w86e>

Snefnug 1: Snefnug 2:

#### Hvordan vokser snefnuggene? 7

Er der et system i, hvordan de forskellige snefnug vokser? Tæl antal perler i hvert af snefnuggene. Find bagefter forskellene mellem antal perler i snefnuggene.

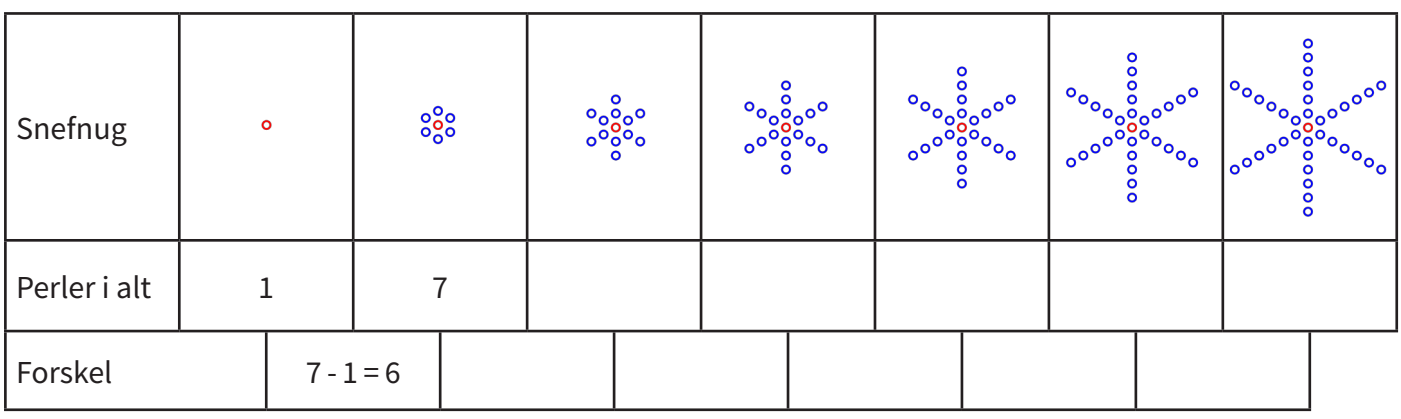

Kan du regne ud, hvor mange perler der er i snefnug nr. 10?

Hvad er formlen for snefnug nr. *n*? Du kan eventuelt bruge funktionen tendenslinje i Excel eller regressionsanalyse i GeoGebras regnearksdel.

Snefnug uden huller:

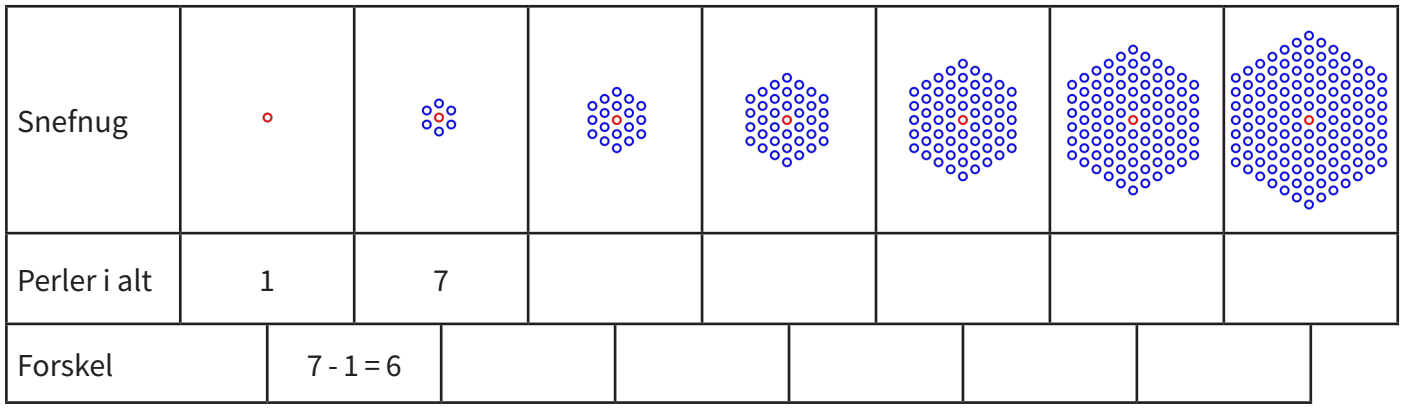

Kan du regne ud, hvor mange perler der er i snefnug nr. 10?

Hvad er systemet for at komme fra et nummer til det næste?

Hvad er formlen for snefnug nr *n*? Du kan bruge funktionen tendenslinje i Excel eller regressionsanalyse i GeoGebras regnearksdel.

Formlen for snefnug nr *n* kan skrives 3 · *n* · (*n* - 1) + 1. Prøv at gange parentesen ud og se, om du kan få det til at passe med formlen du fandt i opgaven ovenfor.

Prøv at forklare formlen 3 · *n* · (*n* - 1) + 1 ud fra tegningen til højre.

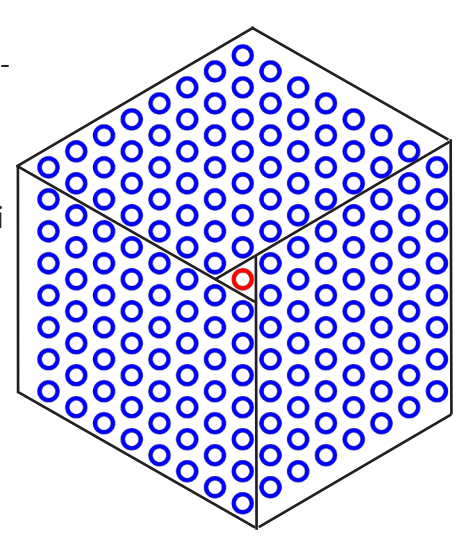

## 8 Er de alle primtal?

I de to voksende mønstre ovenfor er antallet af perler ofte primtal. Er de alle (undtagen 1) primtal? Hvor mange primtal dukker op, hvis man fortsætter mønstrene?

Udfylde skemaerne.

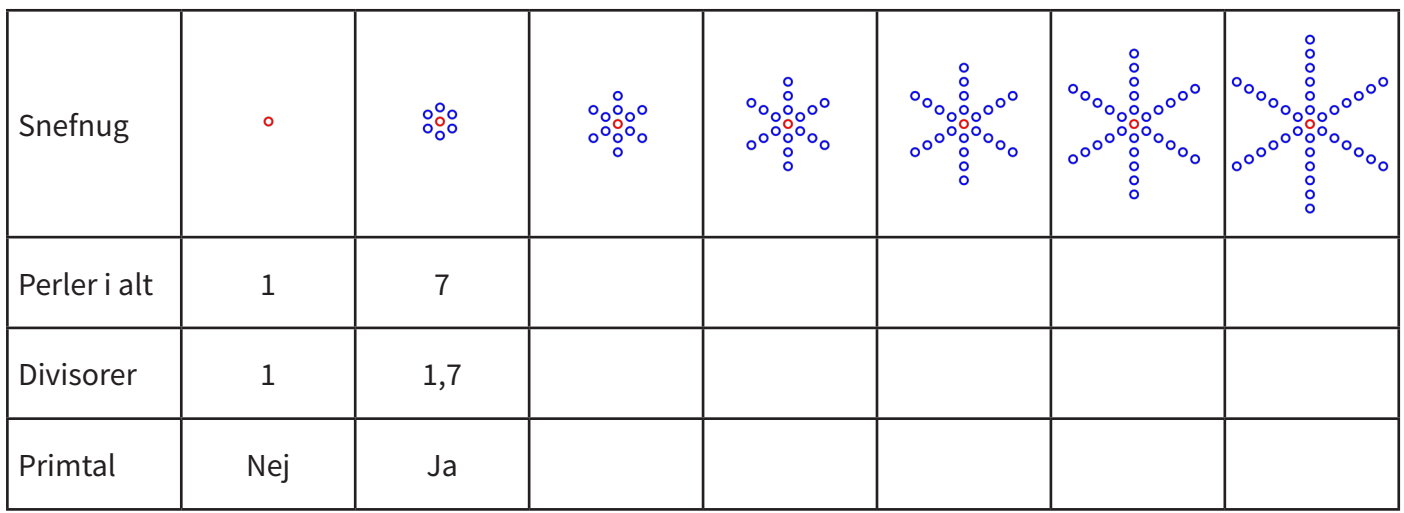

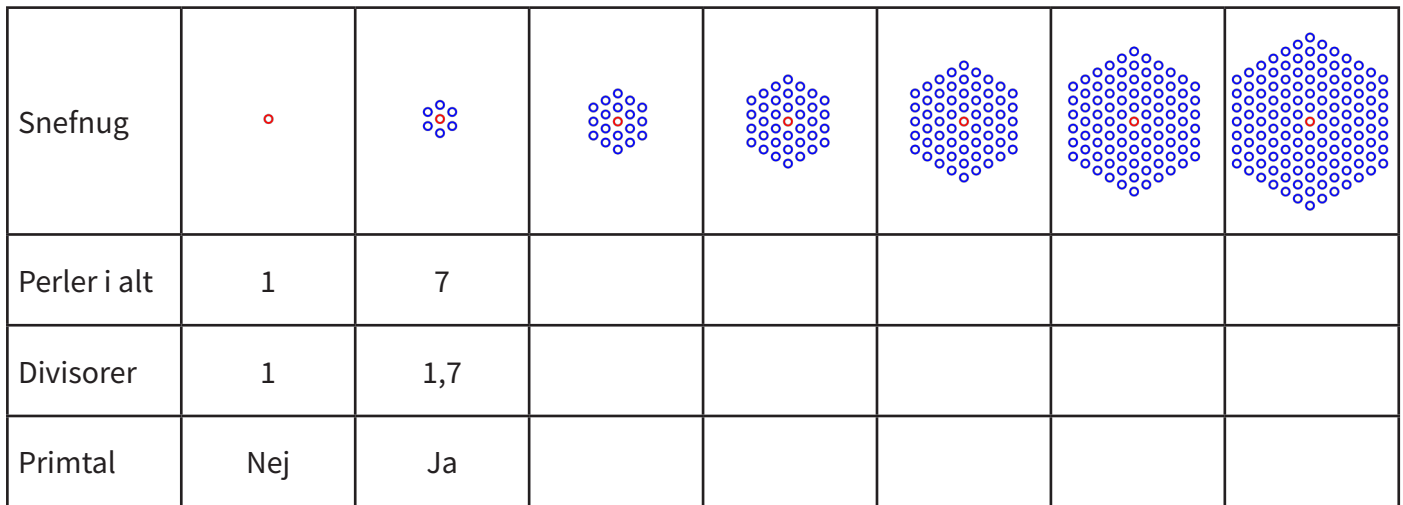

Byg et snefnug, og forklar en ven, hvordan dit snefnug ser ud 9

Byg dit eget snefnug på en perleplade.

Bagefter skal du forklare en anden, hvordan dit snefnug ser ud, så han eller hun kan bygge et snefnug, der præcis ligner dit. Du må ikke vise dit snefnug frem eller tegne det, du må kun bruge ord.

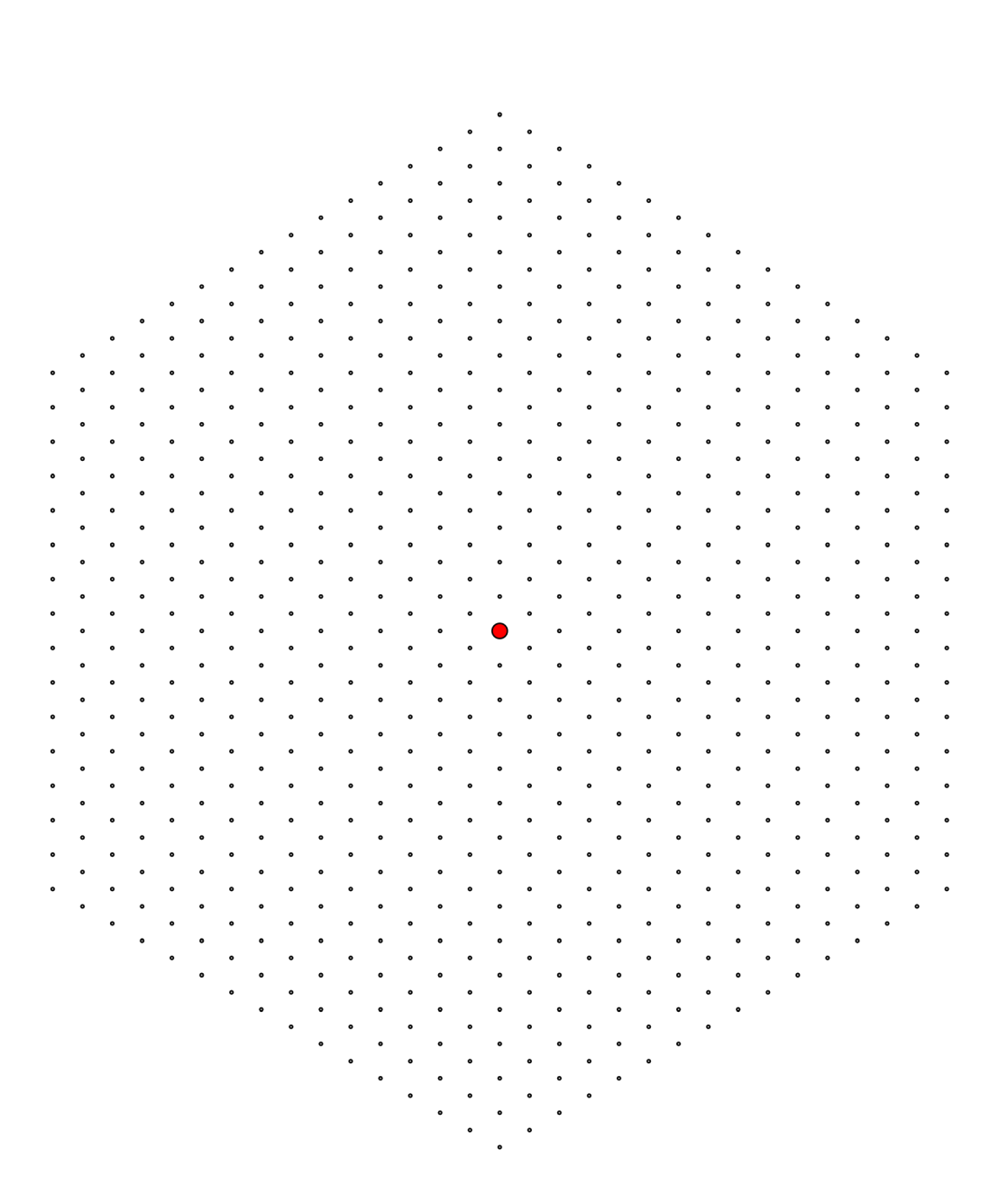

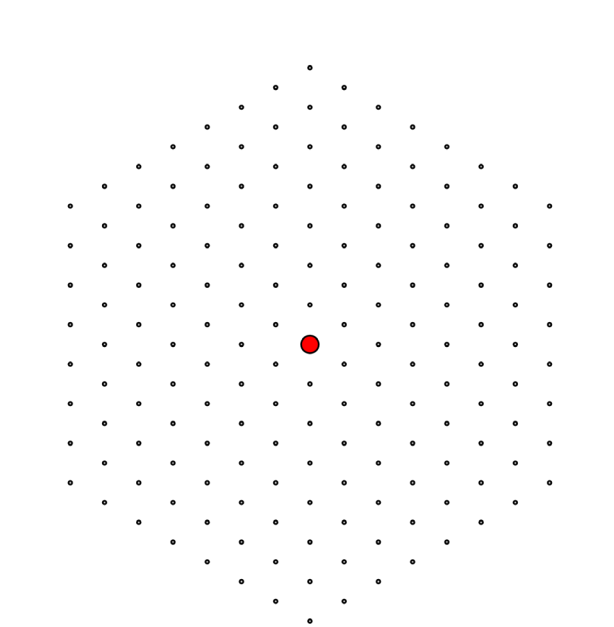